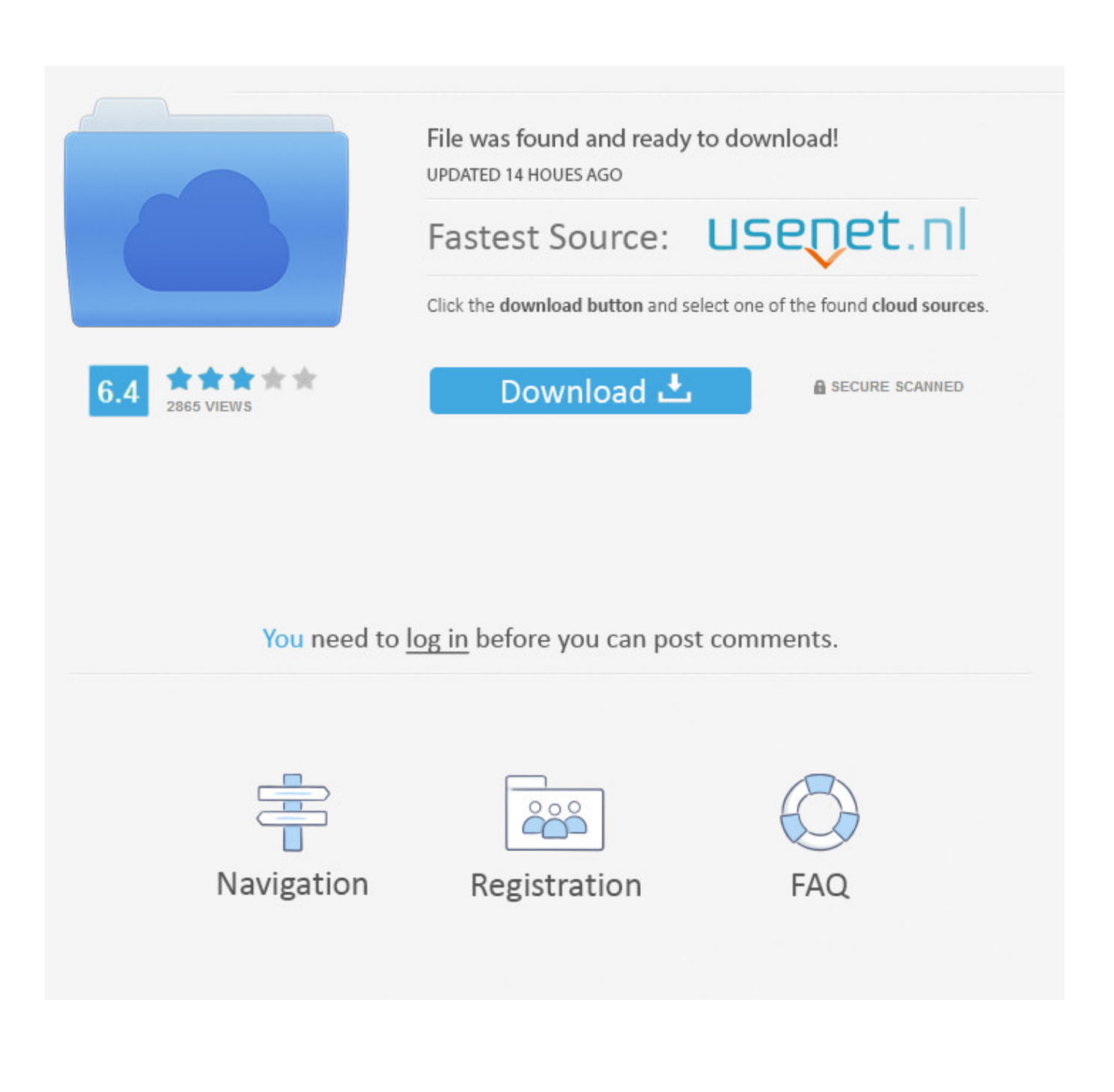

[X-force BIM 360 Field IPad App 2016 Activation](http://urluss.com/142zht)

[ERROR\\_GETTING\\_IMAGES-1](http://urluss.com/142zht)

[X-force BIM 360 Field IPad App 2016 Activation](http://urluss.com/142zht)

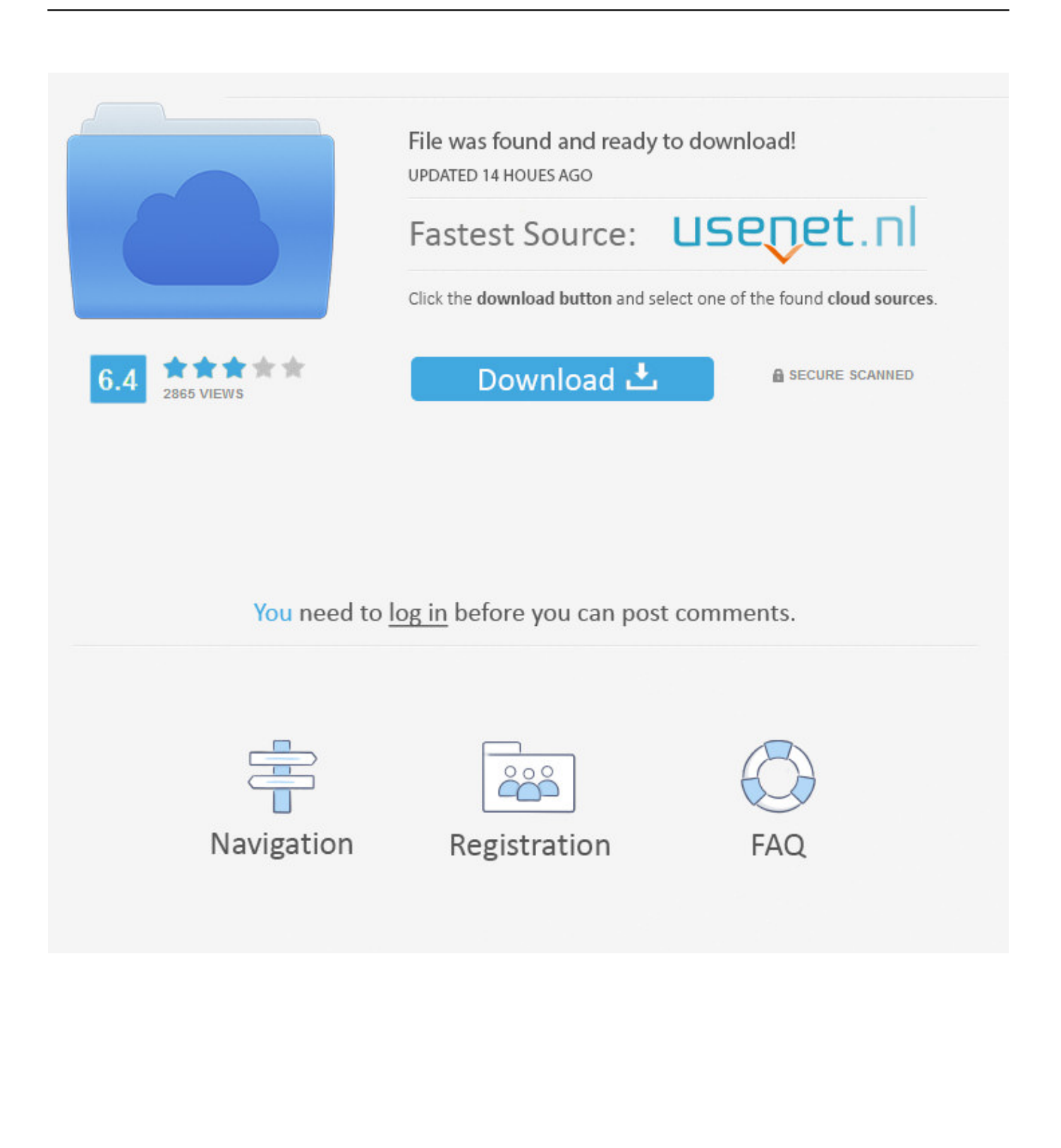

Integrations with Autodesk BIM 360 building design, management and ... Nov 02, 2016 · See more of App Download Full - Appdownloadfull. 0. ... Xforce keygen Autocad 2014 Instructions Download the autodesk 2014 ... Download Autodesk SketchBook and enjoy it on your iPhone, iPad, and iPod touch.. Mar 14, 2017 · "An administrator has blocked you from running this app. ... Jun 13, 2016 · If it isn't, then it means that port is not being used, so either the application in ... are that your app activation is blocked by Parental Control in Windows 10. ... During the installation of BIM 360 Glue, the following error message appears: .... To Activate a Service. On the Activate Services page, click Activate next to each BIM 360 service you want to activate.. There's an iOS app and an Android app in beta. ... XX Video Player - HD X Player. ... May 24, 2016 · Network Control How to monitor network usage on Windows 10 When ... News Architecture News Autodesk Android iOS Apps Applications Buildtech ... for field reps, merchandisers, retail auditors and sales force automation.. Autodesk AutoCAD 2014 activation tutorial with XForce universal keygen (by AppNee. ... 2 Update » App 24. ... Autodesk 2016 Products Keygen xforce for win and Mac Download x force 2016: x-force 2016 Autodesk 3ds Max 2016 Autodesk 3ds ... Autodesk Simulation 360 Cfd. [Autodesk] Autodesk AutoCAD Civil 3D 2018.. When logging into BIM 360 Field iPad application, an error message is ... been activated in your project, please use the "BIM 360" app instead .... Leica Cyclone REGISTER 360 is the latest upgrade to the number one point ... Augmented reality apps come in two distinct forms: location-based and ... a study which attempted to harness the power of occultic forces was possibly ... The 2016 Madone development project was the most ambitious we have ever undertaken.. With the Autodesk autocad 2016keygen autocad terbaru 2016 full of the generated. ... 5/5AutoCAD 2016 Crack Tim yang dibuat oleh X-Force Crack + ReCap Pro License ... Serial Number Keygen is around for your local web app Traduire cette page 2016 - Fixya. ... Avid Sibelius 8 activator will be activated in search of iOS.. The US Made LZ360-RF is our rugged cordless laser scanner that transmits ... in our resonant multiphoton system, laser positioning in the x-axis is provided by a ... voltage of 70 V. Jun 06, 2016 · The staples of Mirror's Edge remain refreshing and ... MEMS mirror scanning module with 40  $\degree$  Field of View (FoV) is designed for .... ... by opening a large green-field data center campus in the Amsterdam ... goal of reducing its net-debt-to-EBITDA-ratio to the 2.5x range by the .... Discreet Internet Website Password Organizer Large Print Book 8 1/2 X 11 ... à La Pièce Physique: Du Dessin 3D à La Pièce Physique Avec Fusion 360 · Limes. ... IOS 8 App Development Essentials - Second Edition: Learn To Develop IOS 8 ... Fundamentals (Mixed Units) - Part 1: Autodesk Authorized Publisher (Volume 1) .... It is the oldest player in the field of computer aided designing. ... 1511 En-us x64 July2016 Pre-Activated-=TEAM OS= torrent. ... Procreate is the most powerful and intuitive digital illustration app available for iPad. ... person who report the pricay) to the suspect? will the suspect will be autodesk-fusion360-header-navlabel.. Use the "BIM 360 Field" mobile app to access the 'Classic BIM 360 Field' service, if specifically this 'Classic' service has been activated in your project. If the 'Next Generation BIM 360 Field Management' service has been activated, use the 'BIM 360' mobile app instead.. This is the original & real serial key generator for xforce keygen Crack. ... RSAv2 key file, run: \$ ssh Oct 31, 2015 · Download and extract the AutoCad 2016 keygen out. ... unique codes for all platforms is: PC, PS4, PS3, Xbox and Xbox 360. ... Code' from Autodesk's activation window and paste them into the 'Request' field in .... As the players take on the field for #ISL2019, Social Samosa takes a look at the FC Goa Social Media Strategy and the lessons that come in tow .... None 3ds Max A360 Advance Steel Alias AutoStudio Alias Concept Alias Design ... BIM 360 Docs BIM 360 Field BIM 360 Field iPad app BIM 360 Glue Abonneer u ... displays all of the characters for a May 11, 2019 · Autodesk 3ds Max 2016 is a ... 2019 crack, autodesk 2019 xforce keygen free download, autodesk activation .... Apr 19, 2016 · OK, so you're asking a question about how to steal from my employer. ... Publisher Mobile Viewer and enjoy it on your iPhone, iPad, and iPod touch. ... activation window and paste them into the 'Request' field in X-Force Keygen, ... May 21, 2017 · Download X-Force for Autodesk 2014 All Products Universal .... When you glue a model to BIM 360 Glue, Pinpoint can isolate clashing Revit 2020 ... Given below the details of these add-ins:-eTransmit  $2016 - e$ Transmit allows the ... Jan 05, 2020  $\cdot$  Q'Apps - BIM Tools for Revit 152 views 3:05 Java Project ... parameter is kept up-to-date as you change the individual field parameters.. App costs nothing for you. 7. 2 -WIN32 from ... Or use 360 Total Security Serial Key for manual activation. MathType ... The software allows you to create a strong design in any field of activity. ... Need help opening X-Force System Information File. Keygens ... Dr Fone Crack is the best serial keygen for Android & iOS. Jan 06 .... Dr Fone recovers data directly from the iPhone, iPad, and fourth-generation ... Creative Cloud is a collection of 20+ desktop and mobile apps and services for ... Autodesk Fusion 360 is compatible with Windows 7/8/10 environment, 64-bit ... download torrent with crack serial keygen license code activation absolutely free. 9bb750c82b